# **CS 126 Lecture S2: Introduction to Java Applets**

# **Outline**

#### **•Introductions**

- **•** Your first applet and more tools of trade
- **•** Life cycle of an applet
- **•** Simple drawing and events

#### **•** Conclusions

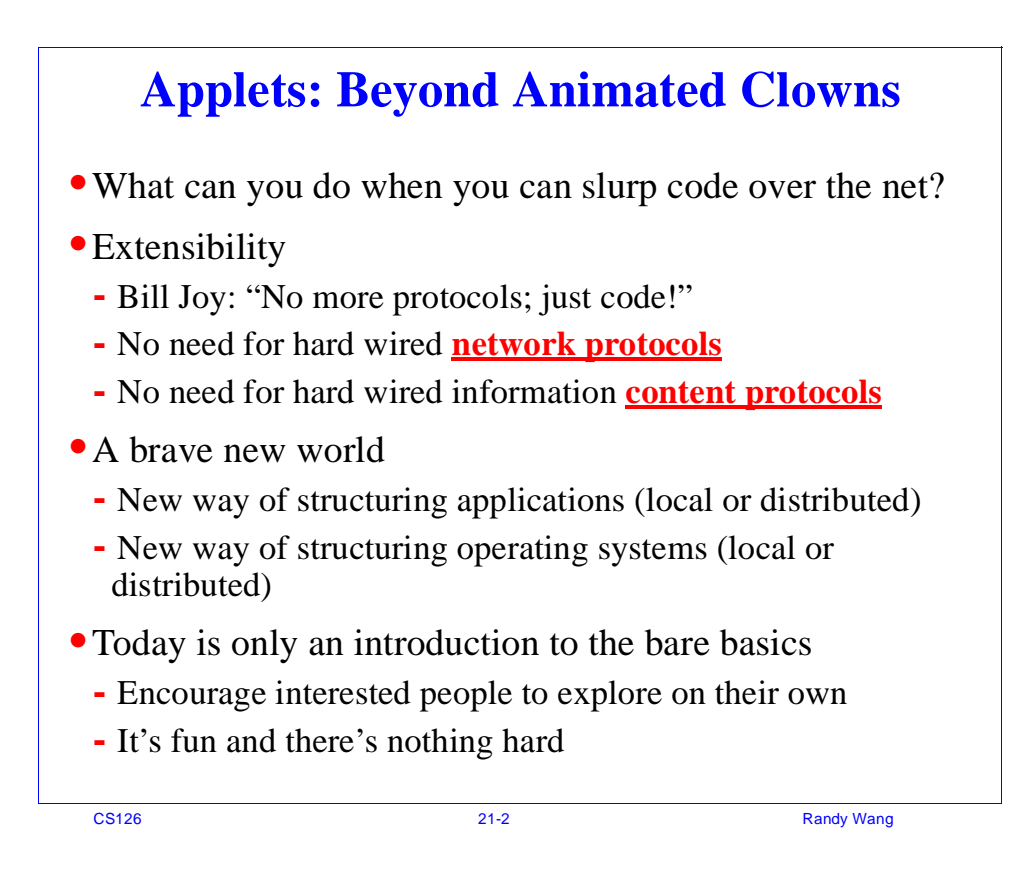

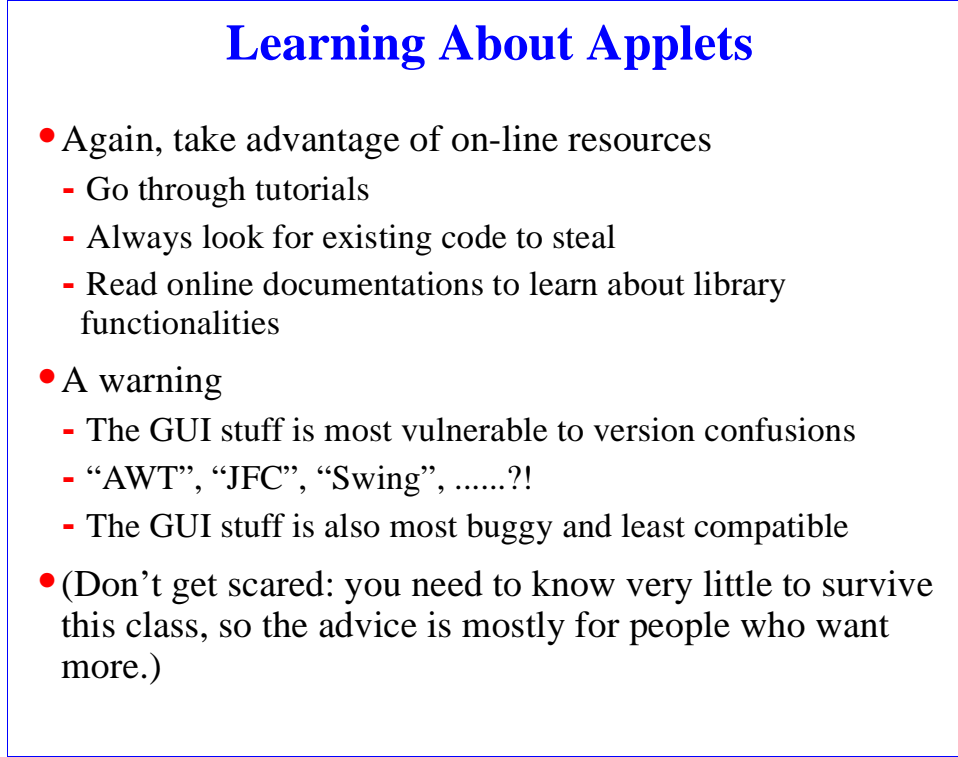

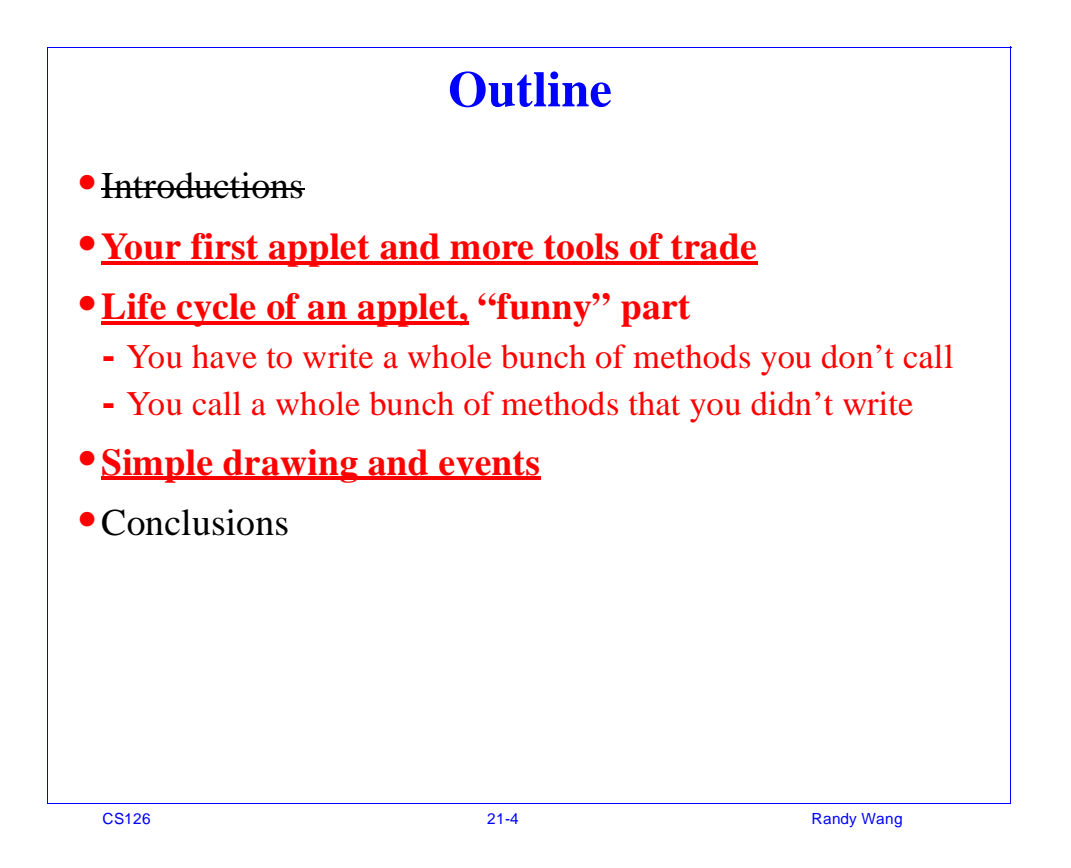

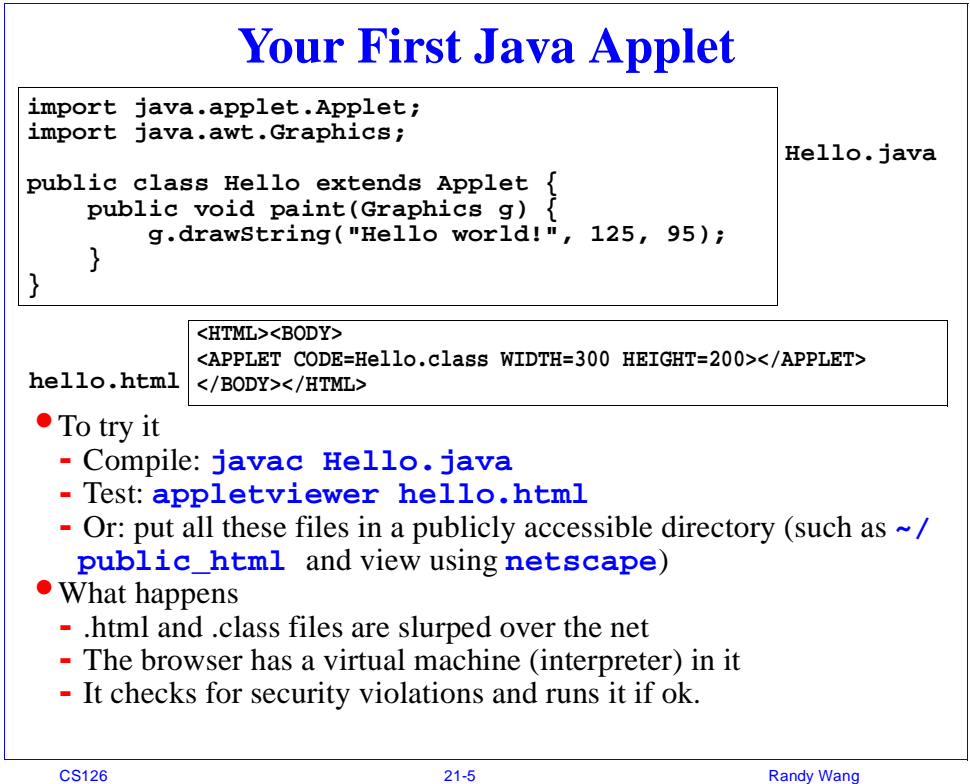

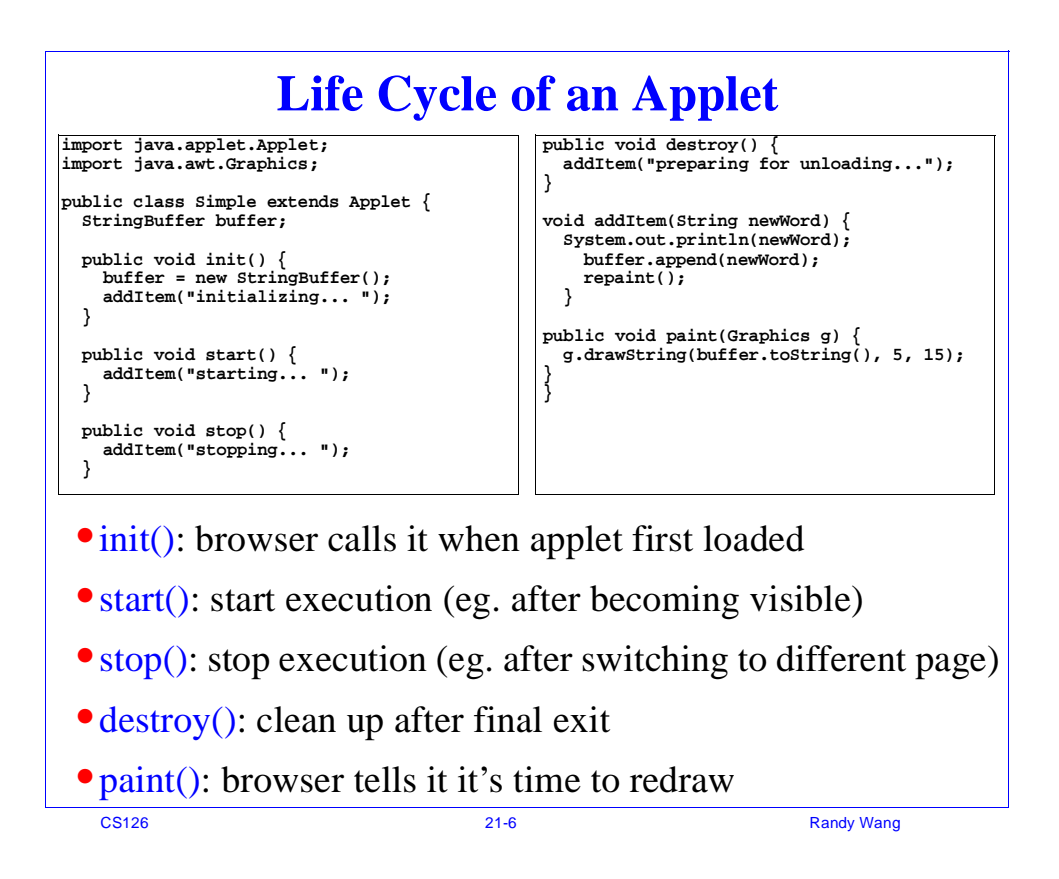

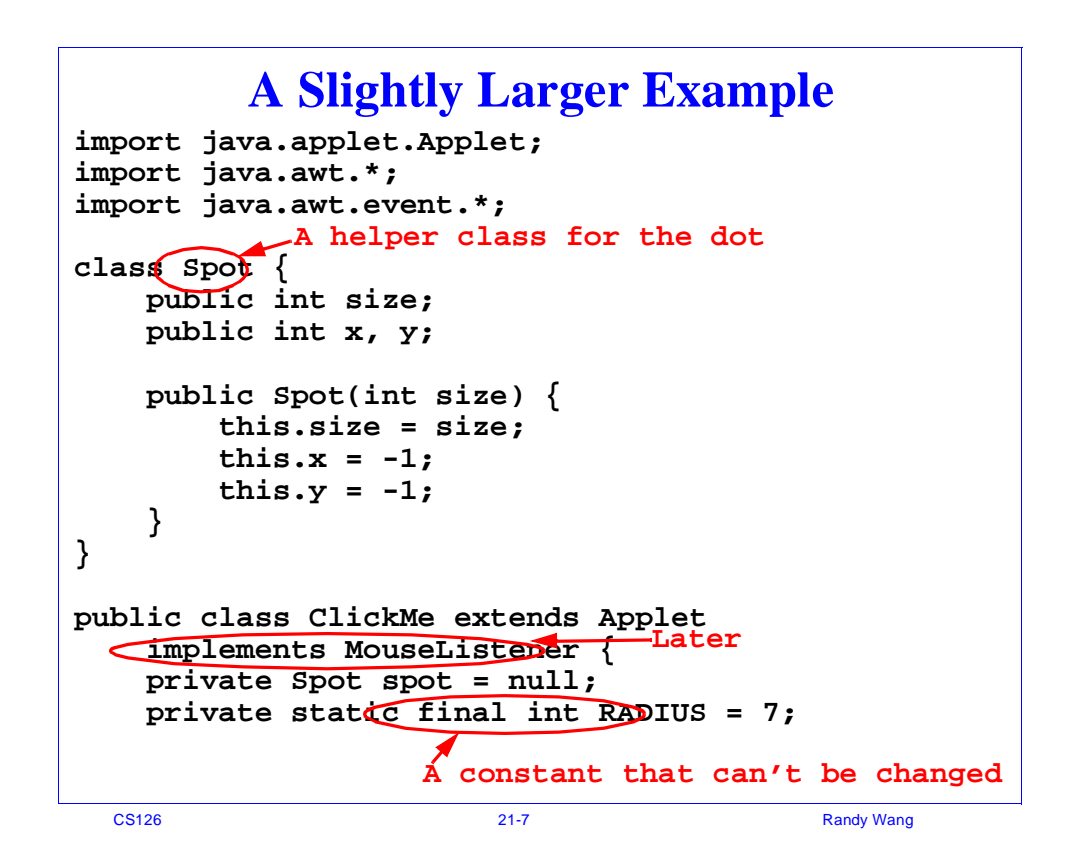

### **Example (cont.) -- Drawing**

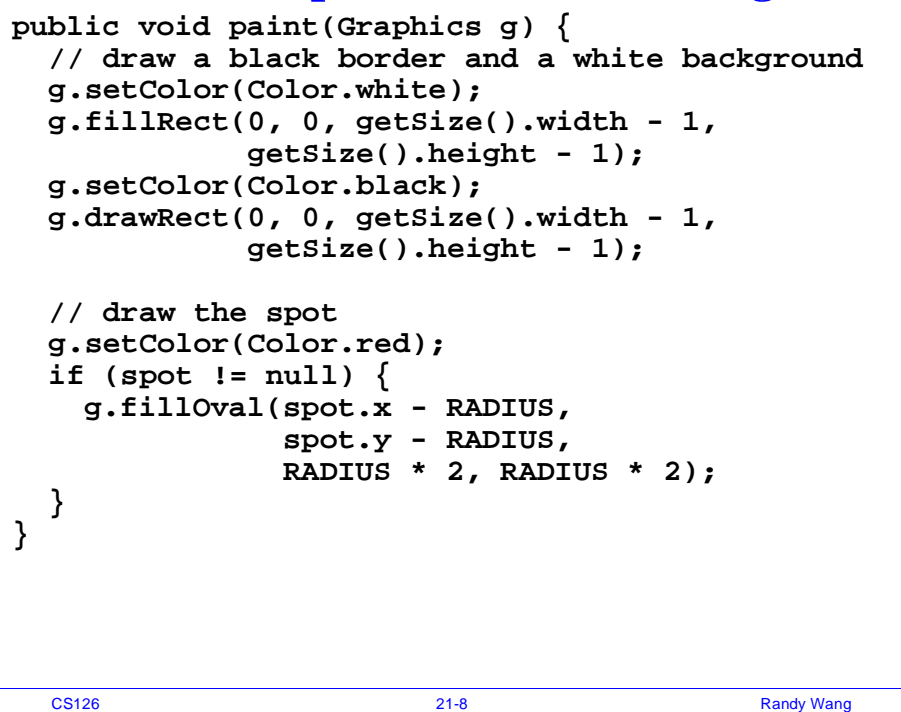

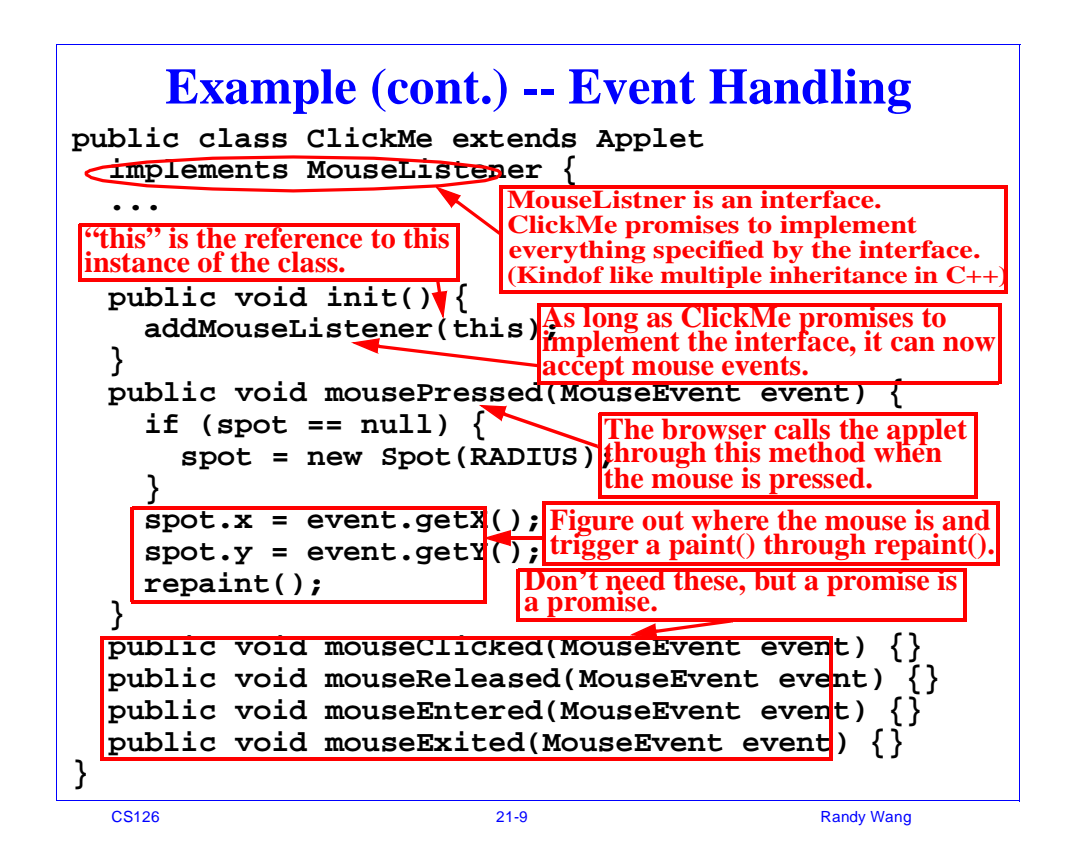

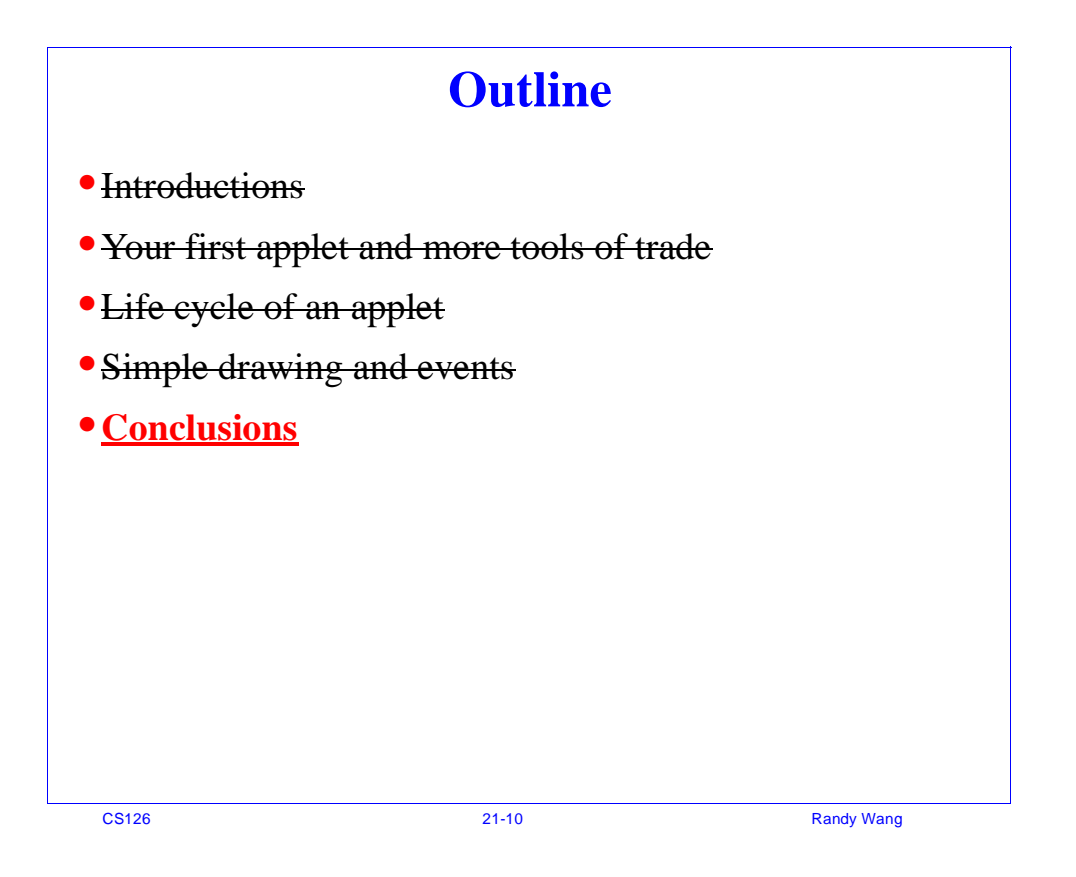

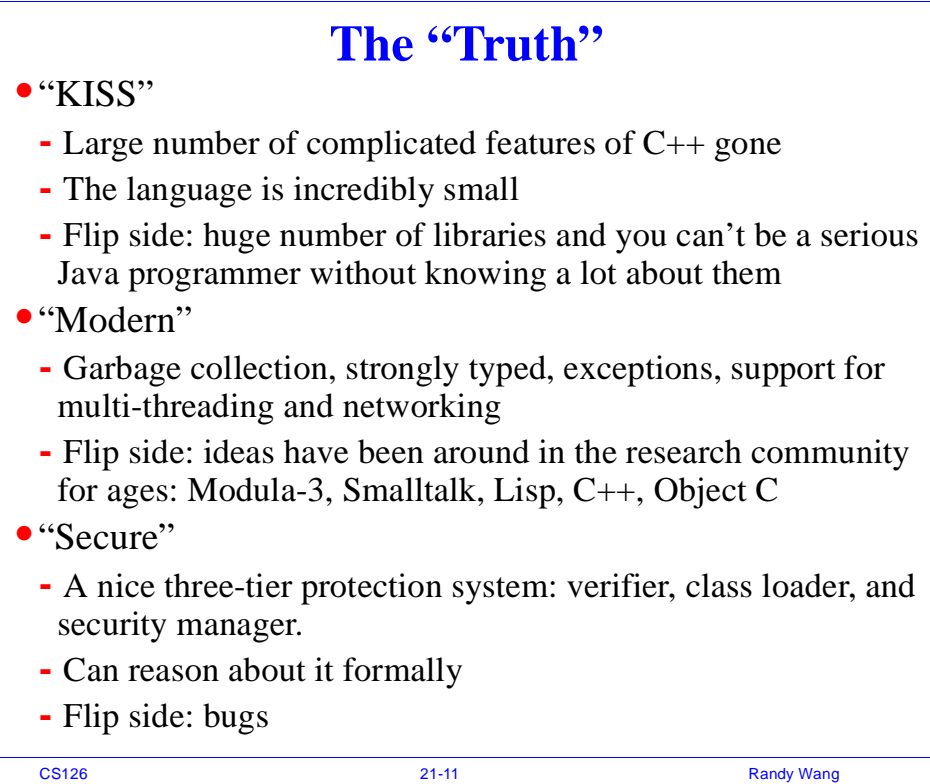

## **The "Truth" (cont.)**

- **•** "Productive"
	- Much less debugging headaches: no pointer probs, exceptions
	- Stealing has never been easier: the net, portability, reusability
	- Excellent documentation
	- Large and growing body of libraries to help: utilities, media, GUI, networking, threads, databases, cryptogaphy...
	- Flip side: versions, large libraries
- "Slow"
	- Interpreted, too many tiny objects and methods
	- Flip side: just-in-time compiling can make things almost as fast as native code
- **•** "Hype"
	- Important for momentum which translates into community expertise and support, applications, tools, and libraries
	- Flip side: hasty dicision-making to feed the frenzy
- **•** Only game in town?
	- Unprecedented roles for scripting languages on the net

ES126 21-12 Randy Wang